## Table of contents

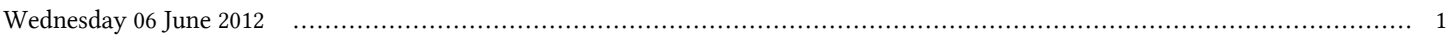

## **Scientific m-Learning | (smr 2342)**

## **Wednesday 06 June 2012**

## **Introduction to Mobile Application Development using Al- l- - Adriatico Guest House - Eklund Informatics Lab (Lower Level 1) (11:00-12:00)**

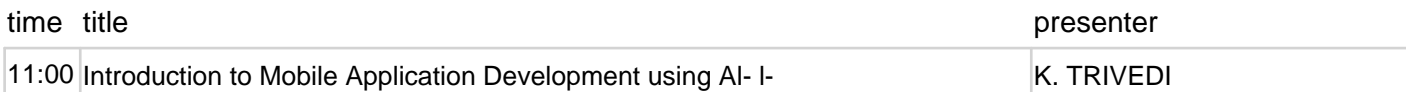